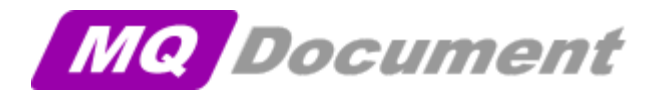

## *"Documentation tool for IBM MQ"*

*MQDocument* can extract and transform any piece of IBM MQ configuration information (your own MQSC scripts, dmpmqcfg / saveqmgr output, runmqsc DISPLAY or z/OS MAKEDEF output) into an XML formatted document. You can use the XML formatted document in your own documentation or version control system or you can use the supplied style sheets and tools to process the information, so you **spend less time** documenting / typing and spend more time doing what you are good at: developing or administering IBM MQ environments!

*Zero installation time:* unzip, run and see the results.

*Allows* you to audit and analyse your IBM MQ environment.

*Uses* open standards like XML and XSL. You can view the information using a browser and transform the information into html tables (using xslt and the supplied xsl stylesheet) that can be edited/used in Microsoft® Word.

*Re-uses* existing IBM MQ programs like *runmqsc* (bindings and secure client mode) *MAKEDEF* for z/OS or dmpmqcfg, to collect the information about your IBM MQ environment.

Available and Tested on Windows, Linux, AIX, HP-UX, and i5/OS (in QSH mode). (besides the tested platforms, should run on any system supporting Java, runmqsc)

 **Sample of Queue Manager details**

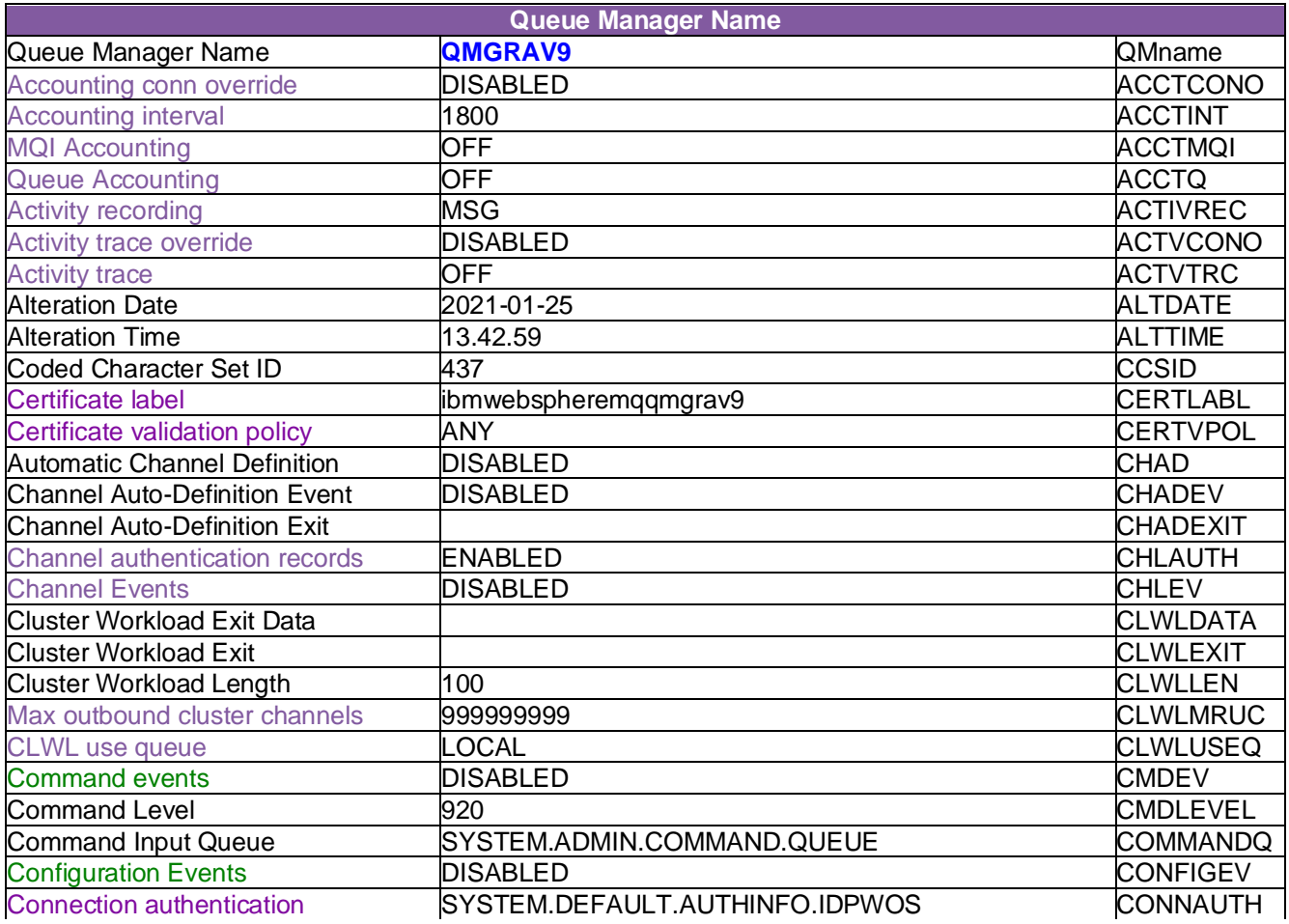

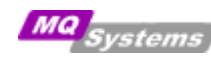

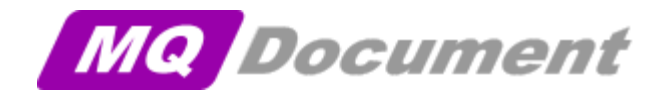

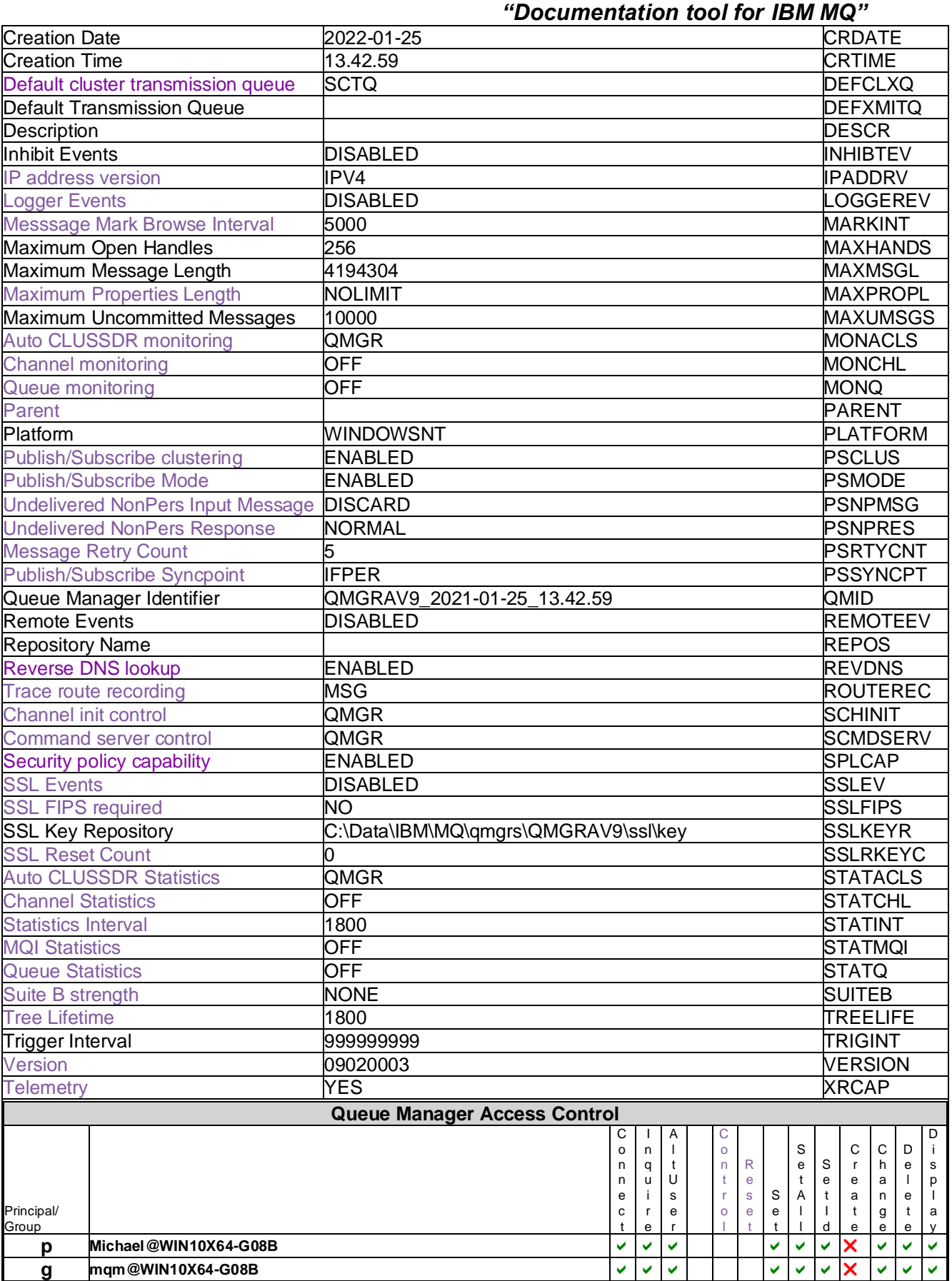

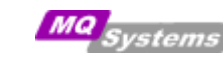

Admiralengracht 125A 1057 ET Amsterdam The Netherlands +31 (0) 640132324

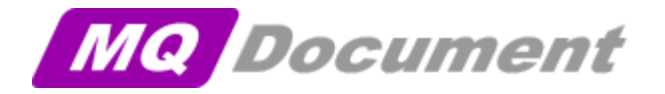

## *"Documentation tool for IBM MQ"*

## **Sample of Queue Manager ACL summary**

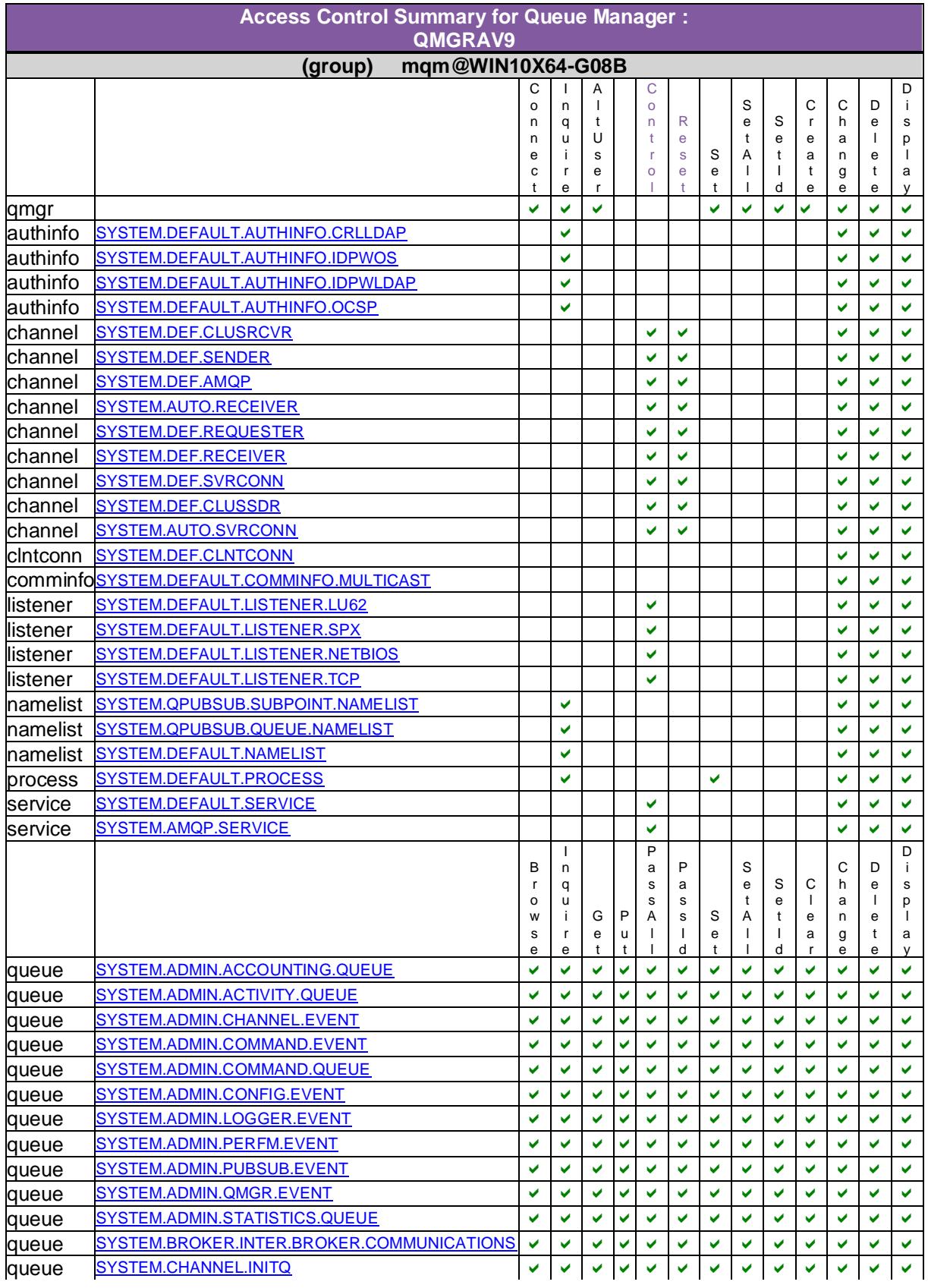

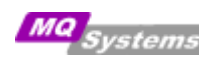

Admiralengracht 125A 1057 ET Amsterdam The Netherlands +31 (0) 640132324

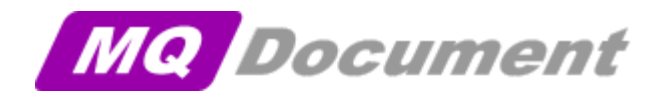

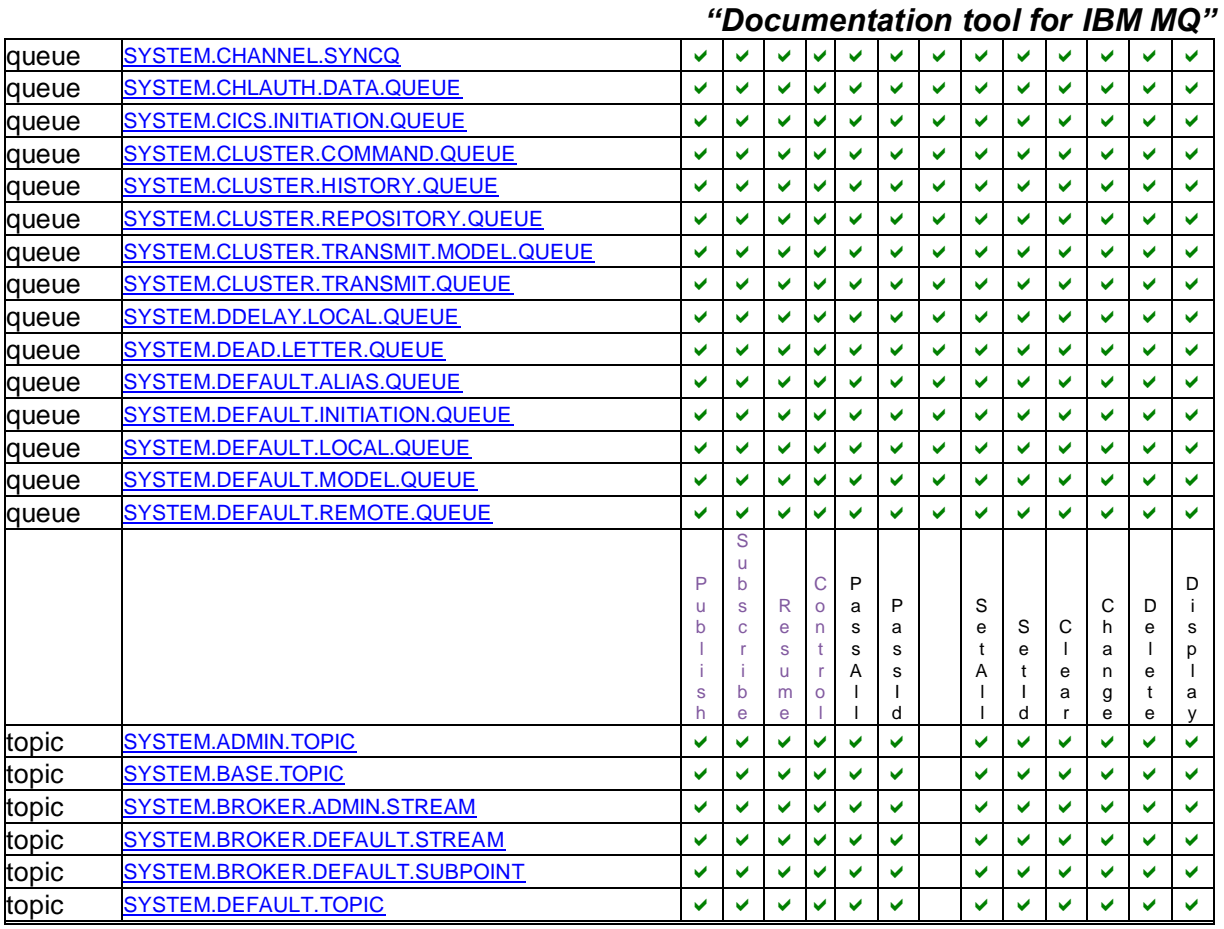

## *Interested or request a 30 day trial? e-mail:*

 *mqdocument@mqsystems.com*

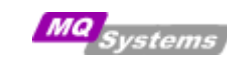

Admiralengracht 125A 1057 ET Amsterdam The Netherlands +31 (0) 640132324